## OEC Plans ProjectWise Process

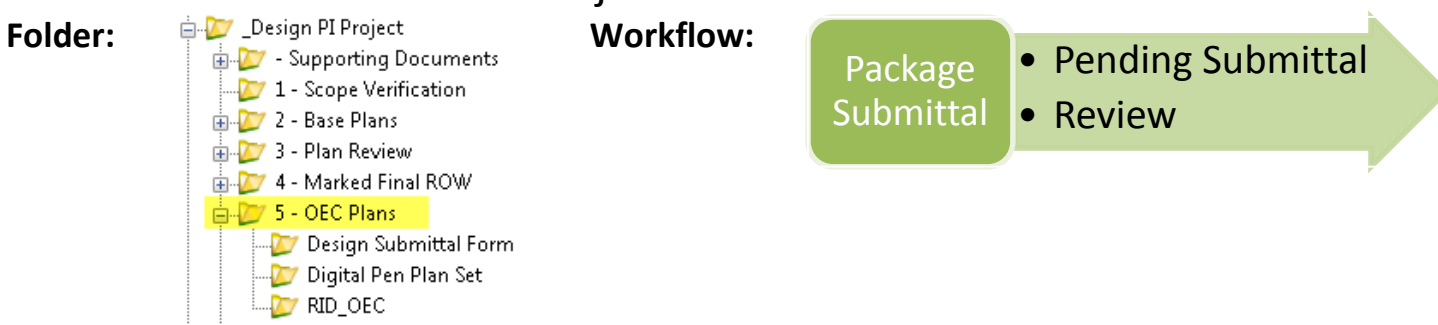

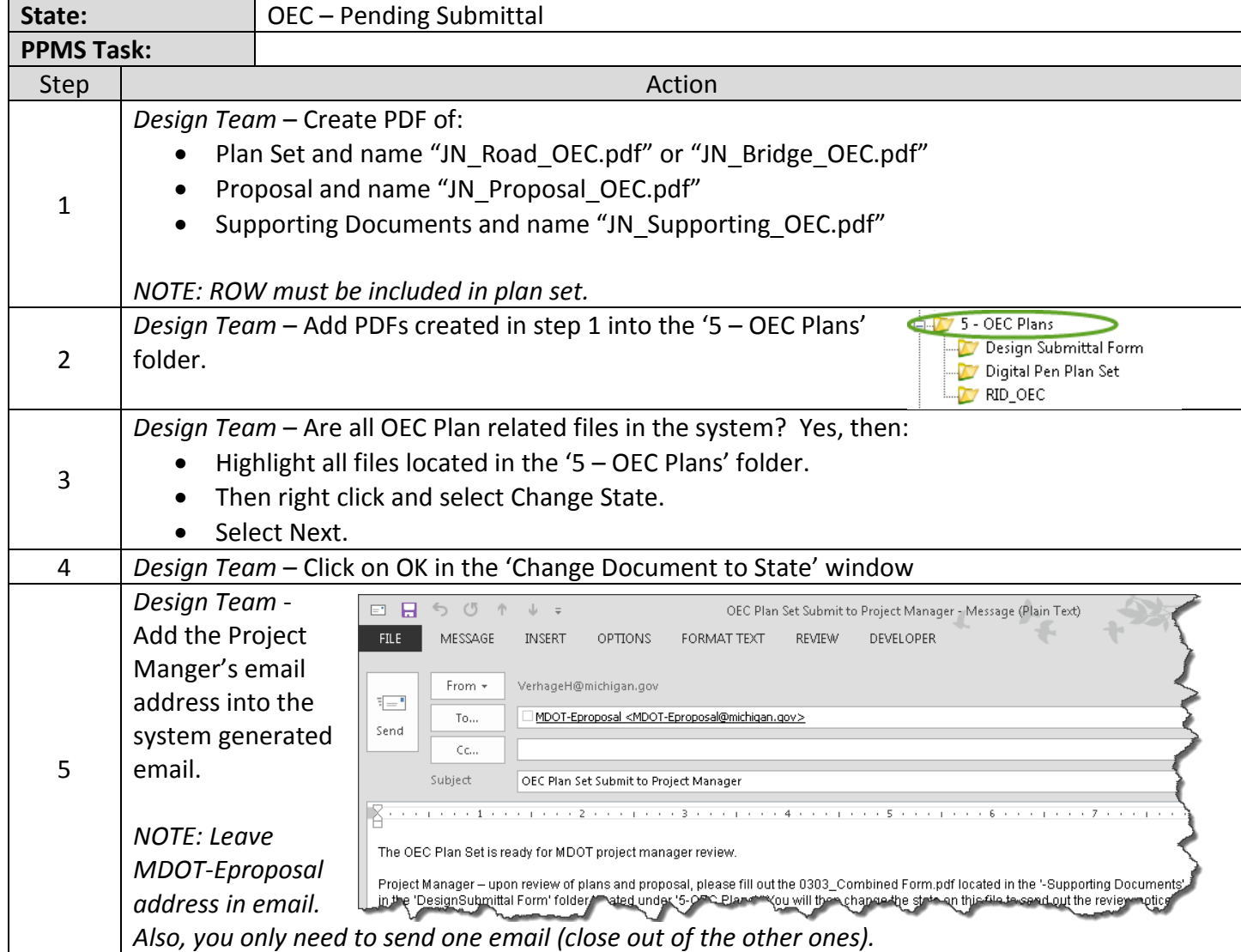

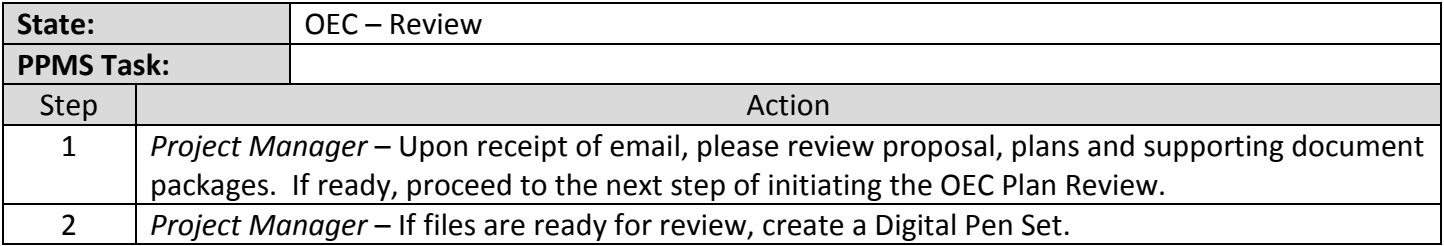

## OEC Plans ProjectWise Process

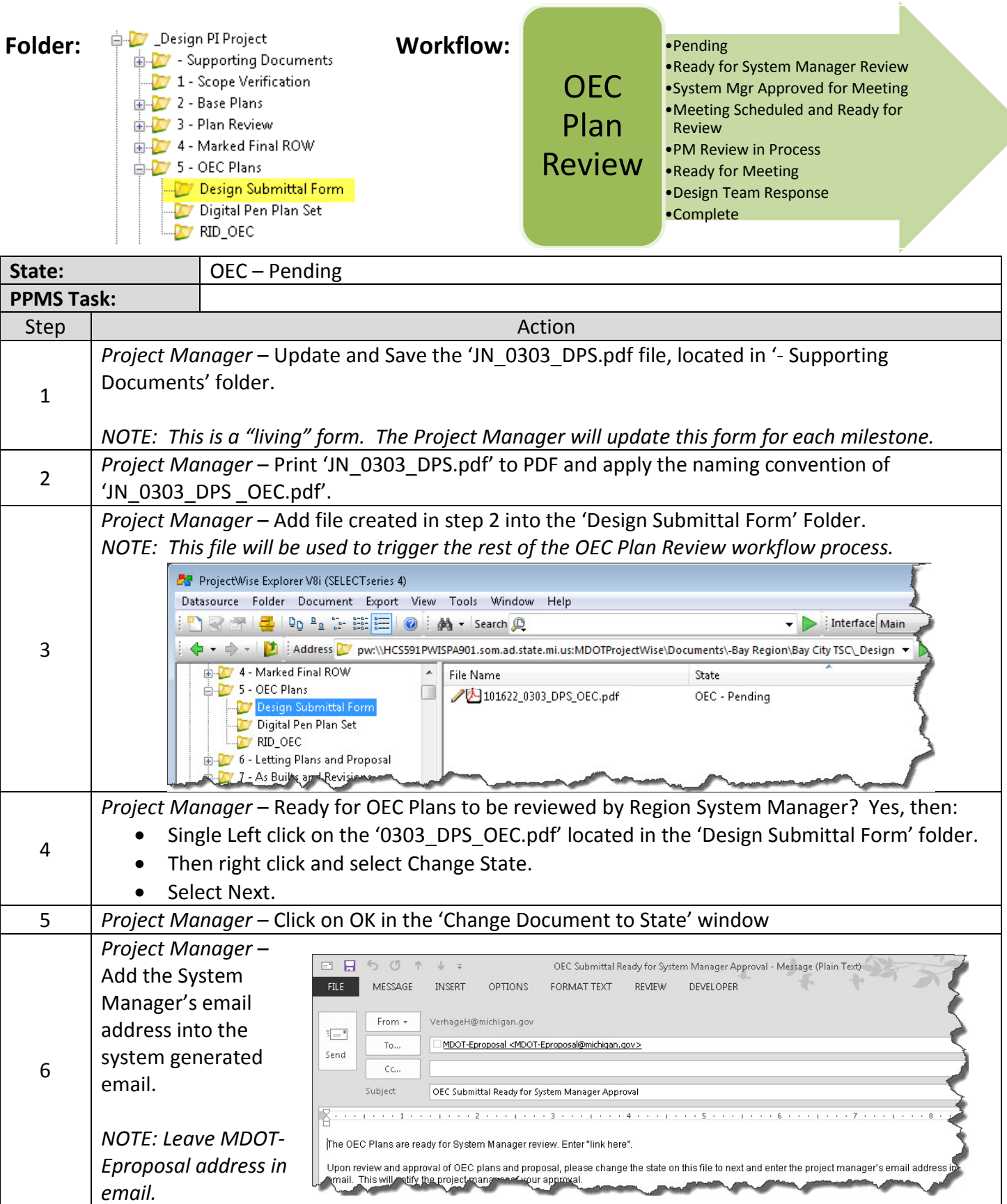

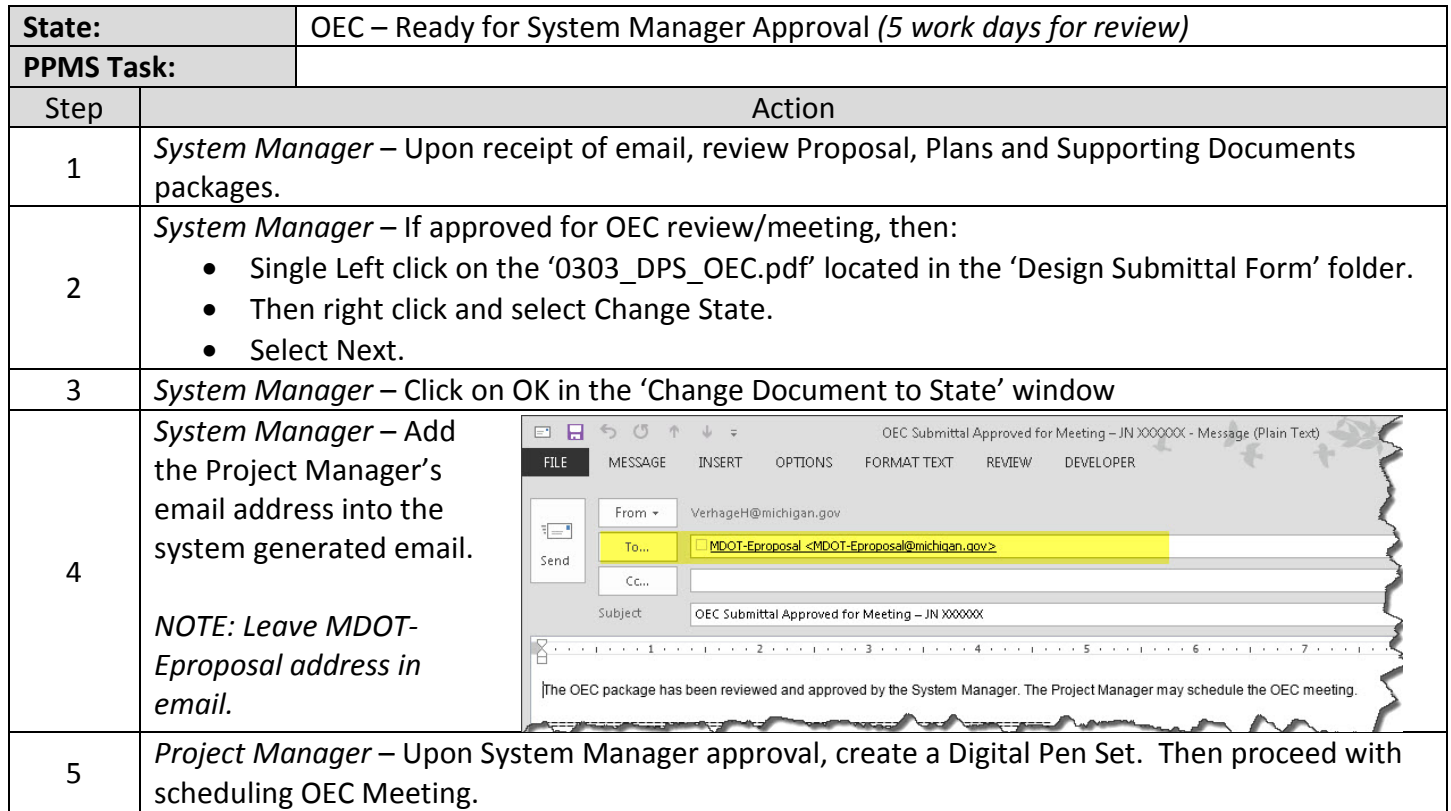

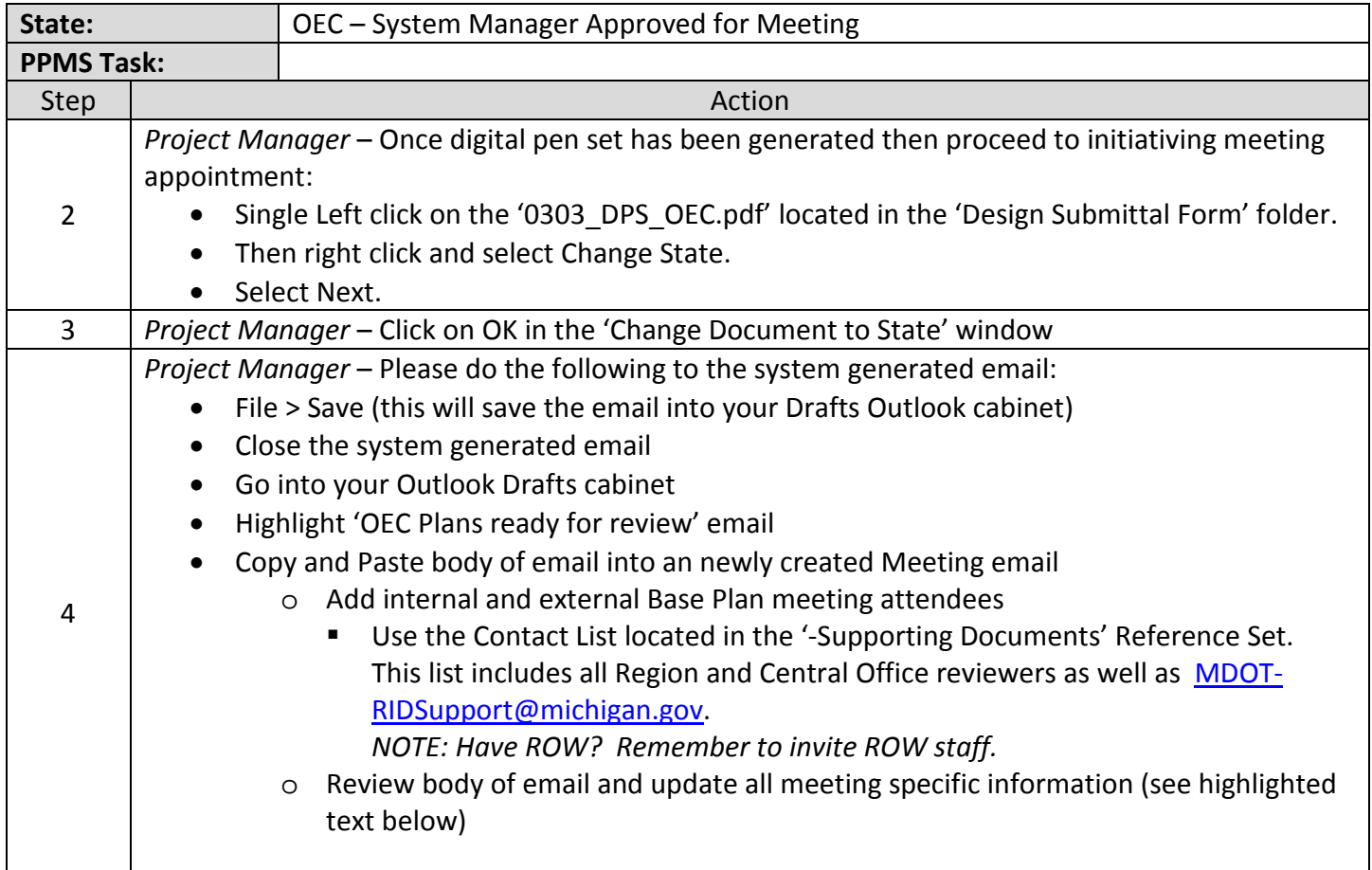

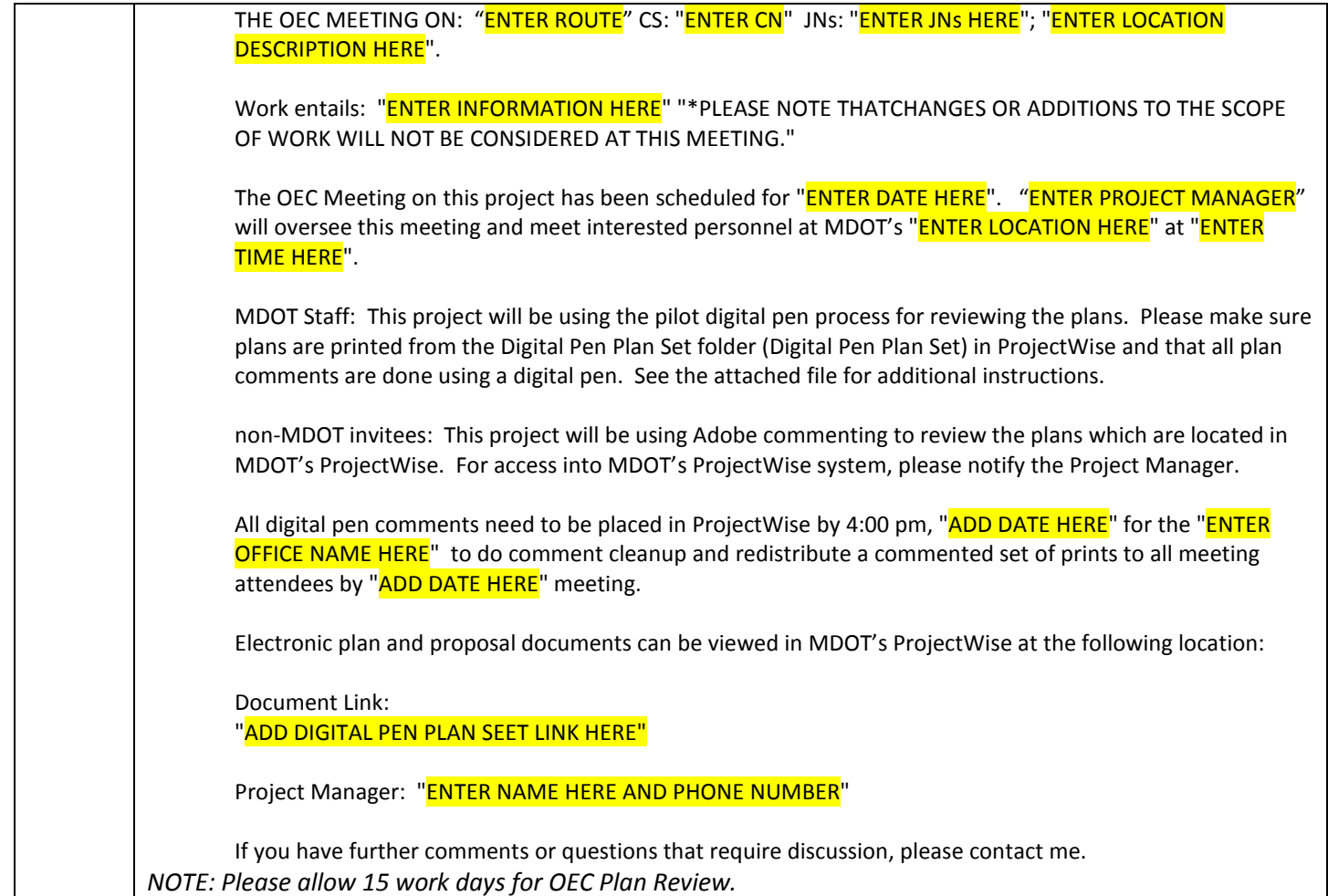

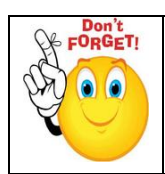

*REMINDER: Update RID Checklist then copy it into RID\_OEC folder along with other RID files for review. Highlight all files than change state to next to submit to RID Review staff.*

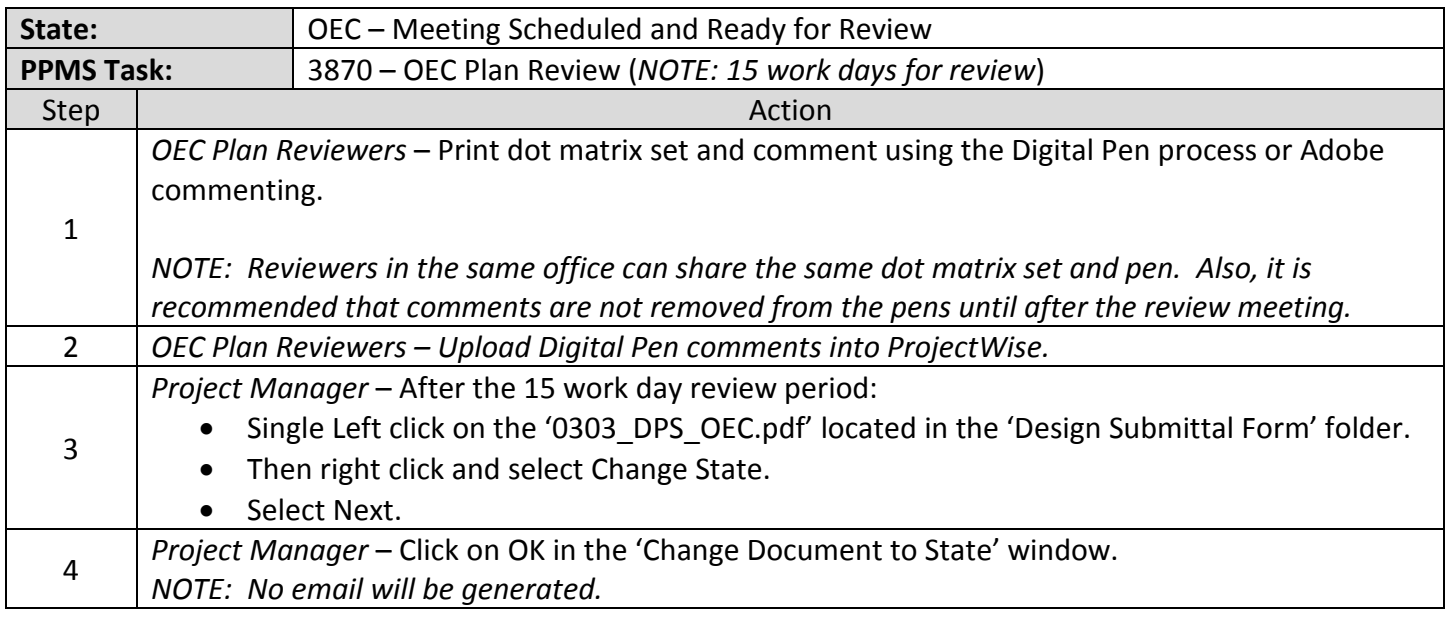

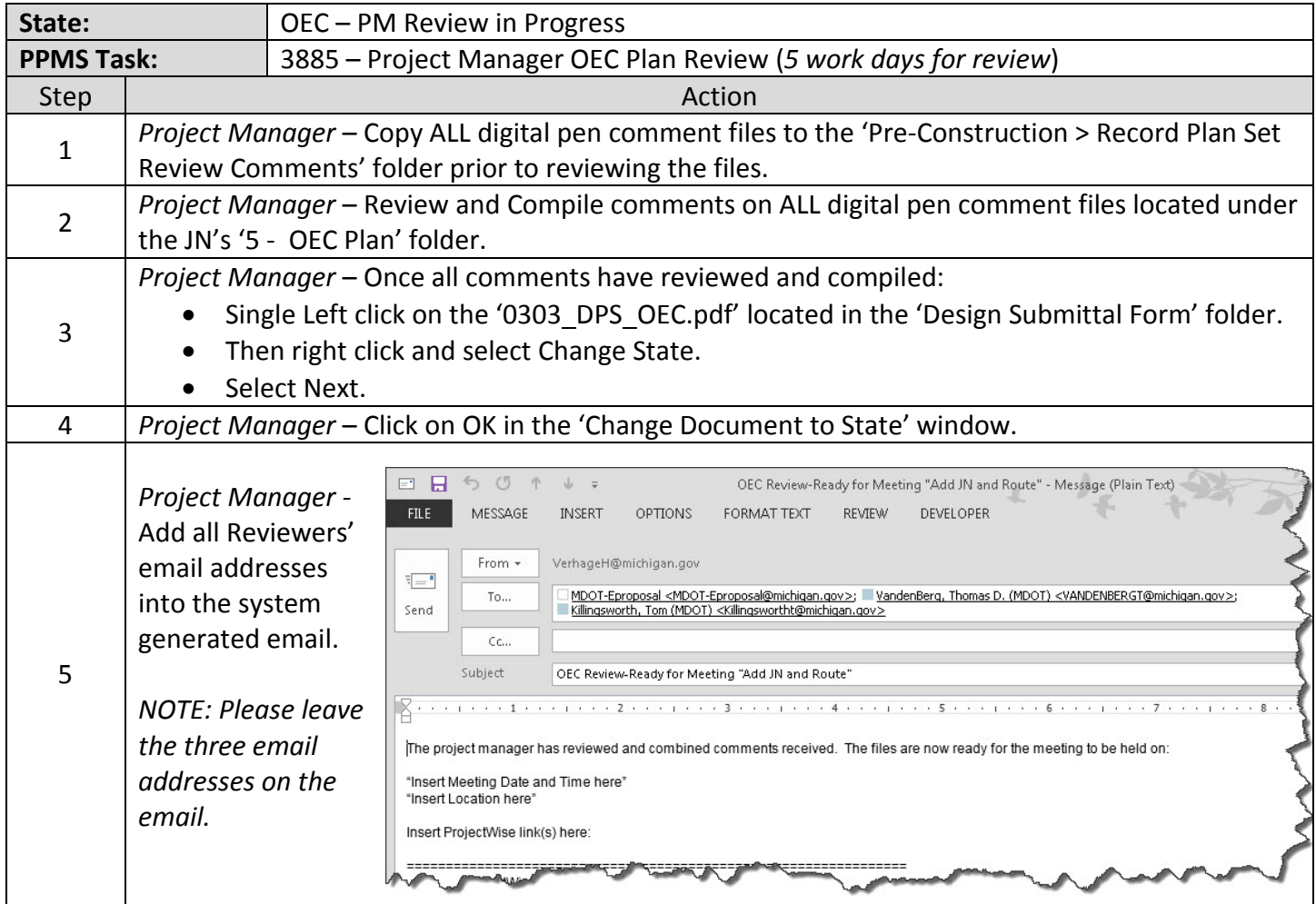

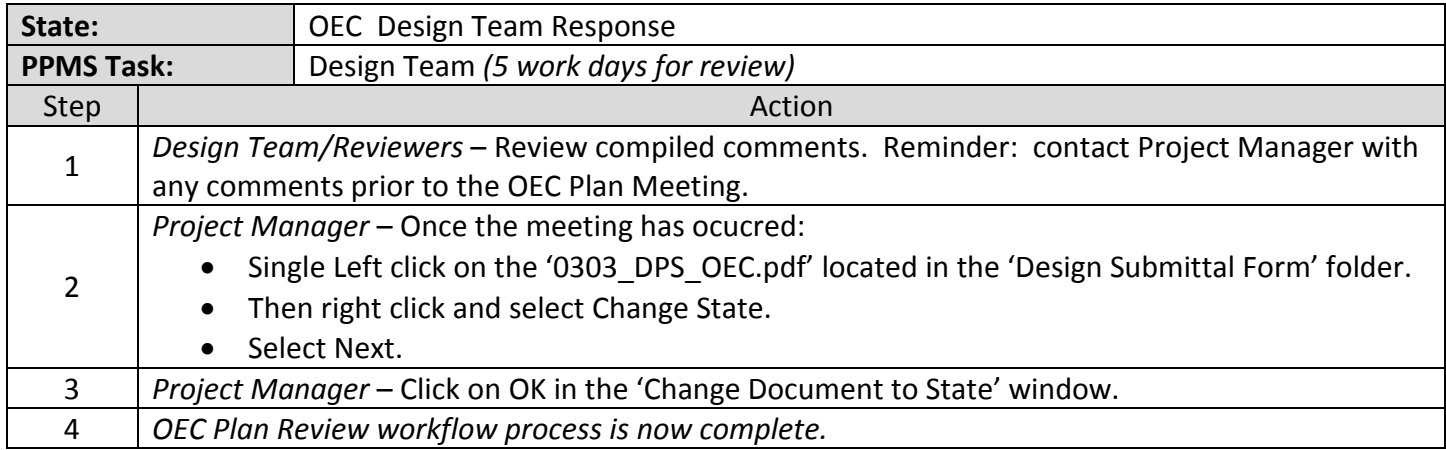